## УТВЕРДИЛИ ПОПРАВКИ К ФСБУ 26/2020 О КАПВЛОЖЕНИЯХ

*Обращаем внимание на [Приказ Минфина России от 30.05.2022 N 87н](consultantplus://offline/ref=82C8934F4BEBF2728804D258C5C03548D97CCC7AC67B1192F8589900FBA1F407AA71501F501C56D572694D306E968DBC4BF3F2E98CAD810A979EB2yBR).*

## ИЗ ДОКУМЕНТА ВЫ УЗНАЕТЕ

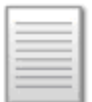

Изменения обязательно применять начиная с отчетности за 2024 г., в частности:

- в качестве капвложений учитывать расходы не только на ОС, но и на НМА;
- накопленное обесценение по объекту капвложений отражать отдельно от фактических затрат на объект, не изменяя их;
- расчетную стоимость ценностей, которые возникли при создании капвложений, но не вошли в них, определять исходя из фактических затрат на покупку или создание ценностей.

Обращаем внимание, что ПБУ 17/02 перестанет действовать с 1 января 2024 г.

## КАК НАЙТИ ДОКУМЕНТ В КОНСУЛЬТАНТПЛЮС

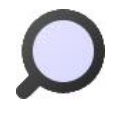

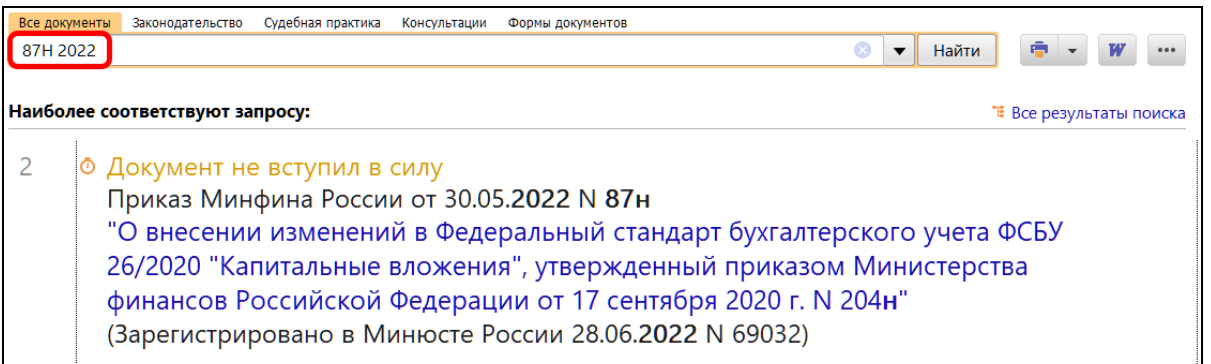

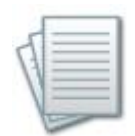

## ДОПОЛНИТЕЛЬНАЯ ИНФОРМАЦИЯ

Как признавать затраты на капвложения при приобретении и создании ОС, читайте в *Готовом [решении: Как отражать в бухгалтерском учете](consultantplus://offline/ref=DB255653322EA0F583A4936D345C18E2BE0CAFB4E0E946AC8C47286CBD989F9C768BE02F47D089E147818F9FE285DCED5414CC6C89D5EFF4OFx9R)  [капитальные вложения в основные средства при применении ФСБУ 26/2020 и](consultantplus://offline/ref=DB255653322EA0F583A4936D345C18E2BE0CAFB4E0E946AC8C47286CBD989F9C768BE02F47D089E147818F9FE285DCED5414CC6C89D5EFF4OFx9R)  [ФСБУ 6/2020](consultantplus://offline/ref=DB255653322EA0F583A4936D345C18E2BE0CAFB4E0E946AC8C47286CBD989F9C768BE02F47D089E147818F9FE285DCED5414CC6C89D5EFF4OFx9R).*

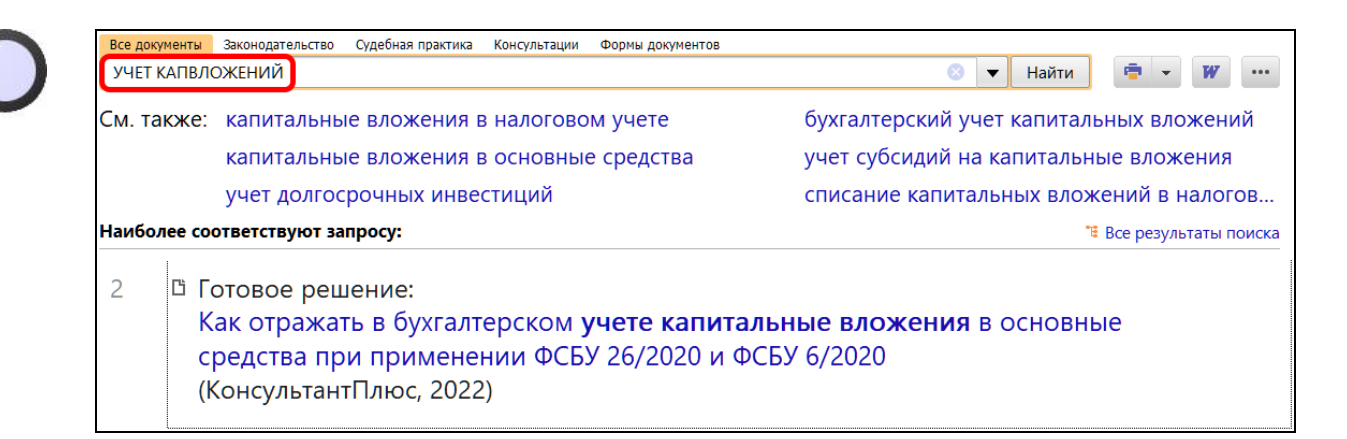

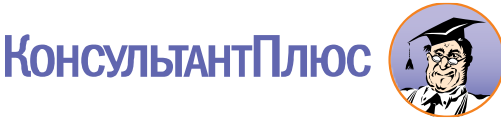